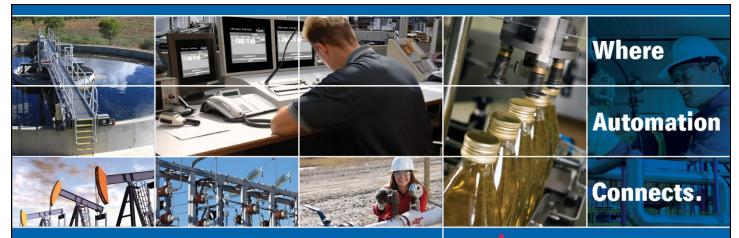

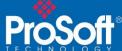

# ICX35-HWC Industrial Cellular Gateway – EtherNet/IP® Communications

Applicable products include:

• ICX35-HWC Industrial Cellular Gateway

#### **Asia Pacific**

# **Malaysia Office**

Phone: +603.7724.2080 asiapc@prosoft-technology.com

Languages spoken: Chinese, English, Japanese

Encompass
Product Partner

#### **China Office**

Phone: +86.21.5187.7337 asiapc@prosoft-technology.com Languages spoken: Chinese, English

#### **Europe**

#### **France Office**

Phone: +33 (0)5.34.36.87.20 support.emea@prosoft-technology.com Languages spoken: French, English

# Middle East and Africa

Phone: +971.(0)4.214.6911 mea@prosoft-technology.com Languages spoken: English, Hindi

#### **North America**

# **California and Wisconsin Offices**

Phone: +1 661.716.5100 support@prosoft-technology.com Languages spoken: English, Spanish

# **Latin America**

# **Brasil Office**

Phone: +55.11.5083.3776 brasil@prosoft-technology.com Languages spoken: Portuguese, English

#### **Mexico and Central America Office**

Phone: +52.222.3.99.6565 soporte@prosoft-technology.com Languages spoken: Spanish, English

Regional Office Phone: +1,281,298,9109

latinam@prosoft-technology.com Languages spoken: Spanish, English

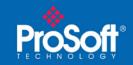

# **Document Information**

#### **ProSoft Technology**

5201 Truxtun Ave., 3rd Floor Bakersfield, CA 93309 +1 (661) 716-5100 +1 (661) 716-5101 (Fax) http://www.prosoft-technology.com

Copyright © ProSoft Technology, Inc. 2016. All Rights Reserved.

January 25, 2016

ProSoft Technology ® ProLinx ®, inRAx ®, ProTalk®, and RadioLinx ® are Registered Trademarks of ProSoft Technology, Inc. All other brand or product names are or may be trademarks of, and are used to identify products and services of, their respective owners.

# How to contact us: Sales & Support

All ProSoft Technology® products are backed with unlimited technical support. Contact our worldwide Technical Support team directly by phone or email:

#### **Asia Pacific**

# **Malaysia Office**

Phone: +603.7724.2080

asiapc@prosoft-technology.com

Languages spoken: Chinese, English, Japanese

**China Office** 

Phone: +86.21.5187.7337

asiapc@prosoft-technology.com

Languages spoken: Chinese, English

**Europe** 

#### France Office

Phone: +33 (0)5.34.36.87.20

support.emea@prosoft-technology.com

Languages spoken: French, English

Middle East and Africa

Phone: +971.(0)4.214.6911

mea@prosoft-technology.com

Languages spoken: English, Hindi

#### **North America**

#### California and Wisconsin Offices

Phone: +1 661.716.5100

support@prosoft-technology.com

Languages spoken: English, Spanish

**Latin America** 

# **Brasil Office**

Phone: +55.11.5083.3776

brasil@prosoft-technology.com

Languages spoken: Portuguese, English Mexico and Central America Office

Phone: +52.222.3.99.6565 soporte@prosoft-technology.com

Languages spoken: Spanish, English

**Regional Office** 

Phone: +1.281.298.9109

latinam@prosoft-technology.com

Languages spoken: Spanish, English

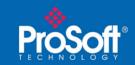

# ICX35-HWC and EtherNet/IP – Technical Information

This document describes how to read and write to the ICX35-HWC using EtherNet/IP. An Add-on Instruction (AOI) is provided for Rockwell Automation Logix processors, and this document is for non-Rockwell Automation products that utilize EtherNet/IP.

# A. Read ICX35-HWC status data

The table below contains the status data items that are available to read. The total returned size is 148 bytes.

|                                                                                |                   | # of                                         |                      |                                           |       |                   |
|--------------------------------------------------------------------------------|-------------------|----------------------------------------------|----------------------|-------------------------------------------|-------|-------------------|
| CIP Information:                                                               | Class ID          | Instances                                    |                      |                                           |       |                   |
|                                                                                | 0xA1 (161)        | 1                                            |                      |                                           |       |                   |
|                                                                                |                   |                                              |                      |                                           |       |                   |
| Description                                                                    | Range             | Range Value<br>Definitions                   | Global Counter Reset | Data Type                                 | Bytes | CIP Attribute     |
| Current Signal Strength dBm                                                    | -50 to -125       |                                              |                      | SINT                                      | 1     | 1                 |
| Signal Strength Minimum(since power on)                                        | -50 to -125       |                                              | X                    | SINT                                      | 1     | 2                 |
| Signal Strength Maximum(since power on)                                        | -50 to -125       |                                              | X                    | SINT                                      | 1     | 3                 |
| Status of the connection to the Cellular Network                               | 0,1,2             | 0:Disconnect<br>1:connecting<br>2: connected |                      | SINT                                      | 1     | 4                 |
| MAC ID of ICX35                                                                | 6 bytes           |                                              |                      | SINT*6                                    | 6     | 5                 |
| cellular network IP                                                            | 4 bytes           |                                              |                      | SINT*4                                    | 4     | 6                 |
| Number of times Modem is disconnected from the cellular network since power on | 0 - 2,147,483,647 |                                              | х                    | DINT                                      | 4     | 7                 |
| Number Kbytes sent on LAN since power on                                       | 0 - 2,147,483,647 |                                              | X                    | DINT                                      | 4     | 8                 |
| Number of Kbytes received LAN since power on                                   | 0 - 2,147,483,647 |                                              | x                    | DINT                                      | 4     | 9                 |
| Number of KBytes Sent WAN since power on                                       | 0 - 2,147,483,647 |                                              | x                    | DINT                                      | 4     | 10                |
| Number of Kbytes received WAN since power on                                   | 0 - 2,147,483,647 |                                              | X                    | DINT                                      | 4     | 11                |
| Number of SMS Messages Sent since power on                                     | 0 - 2,147,483,647 |                                              | X                    | DINT                                      | 4     | 12                |
| Number of SMS Messages Received since power on                                 | 0 - 2,147,483,647 |                                              | X                    | DINT                                      | 4     | 13                |
| Number of free slots in the Rx SMS buffer                                      | 4 bytes           |                                              |                      | DINT                                      | 4     | 14                |
| year,month,day,hour, min, sec power on time                                    | 12 bytes          |                                              |                      | INT*6                                     | 12    | 15,16,17,18,19,20 |
| Days,hours,min,sec since cellular connected                                    | 12 bytes          |                                              |                      | days(DINT),hours(DINT) min(INT), sec(INT) | 12    | 21,22,23,24       |
| data usage of today                                                            | 0 - 2,147,483,647 |                                              |                      | DINT                                      | 4     | 25                |
| data usage of current month                                                    | 0 - 2,147,483,647 |                                              |                      | DINT                                      | 4     | 26                |
| data usage of yesterday                                                        | 0 - 2,147,483,647 |                                              |                      | DINT                                      | 4     | 27                |
| data usage of last month                                                       | 0 - 2,147,483,647 |                                              |                      | DINT                                      | 4     | 28                |
| Firmware Version of the unit                                                   | 24 bytes          |                                              |                      | SINT*24                                   | 24    | 29                |
| cellular phone number                                                          | 18 bytes          |                                              |                      | SINT*18                                   | 18    | 30                |
| IMEI number                                                                    | 20 bytes          |                                              |                      | SINT*20                                   | 20    | 31                |

The ICX35-HWC currently supports the following service codes:

0x01 - Get All Attributes

0x02 - Set All Attributes (\*\*not all attributes are settable in the ICX35-HWC\*\*)

0x0E - Get Single Attribute

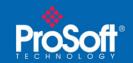

0x10 - Set Single Attribute

Example for a Client EIP/CIP device to issue a class 3 message to read the cellular (WAN) IP address:

Service code – 0x0E (Get Single Attribute)

Class - 0xA1

Instance - 1

Attribute - 6

Example for a Client EIP/CIP device to issue a class 3 message to read all status data:

Service code – 0x01 (Get All Attributes)

Class - 0xA1

Instance - 1

Attribute – 0 (or not used)

In this example, all 148 bytes would be returned

# B. Reset ICX35-HWC status data

To reset the status data, the EIP/CIP Client would issue the following command:

Service code – 0x10 (Set Single Attribute)

Class - 0xA2

Instance - 1

Attribute - 1

Reference the table in section A to determine which status registers will be reset. Items marked with a red X will not reset.

# C. Read SMS

The table below will be used to read SMS data from the ICX35-HWC.

| CIP Information: | Class ID                                        | # of Instances |                |
|------------------|-------------------------------------------------|----------------|----------------|
|                  | 0xA6                                            | 1              |                |
| Tag Nama         | Description                                     | CLV Data Tuna  | CID Attributor |
| Tag Name         | Description                                     | CLX Data Type  | CIP Attributes |
| DateTime         | The date time to receive SMS text               | SINT[32]       | 1              |
| Phone_Number     | full number including prefixes country code etc | SINT[24]       | 2              |
| Text_Str         | Received the message text                       | SINT[160]      | 3              |

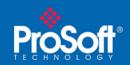

Using the above table, a EIP/CIP Client would issue the following class 3 message to retrieve the current SMS message.

Service code – 0x01 (Get All Attributes)

Class - 0xA6

Instance - 1

Attribute – 0 (or not used)

Also, the EIP/CIP Client can individually issue a 0x0E - Get Single Attribute for the date, phone number and SMS string.

# D. Write SMS

The table below will be used to write SMS data to the ICX35-HWC. The ICX35-HWC can store up to 5 phone numbers.

| CIP          | Class ID                                             | # of Instances |       |                |
|--------------|------------------------------------------------------|----------------|-------|----------------|
|              | 0xA4                                                 | <u>-</u>       | 1     |                |
| Tag_Name     | Description                                          | CLX Data Type  | Bytes | CIP Attributes |
| Out_Str_Size | Number of bytes in the Output String                 | INT            | 2     | 1              |
| Num_To Send  | Number of phone numbers that the SMS will be sent to | INT            | 2     | 2              |
| Output_Str   | Message to be transmitted (Max 160 Bytes)            | SINT[160]      | 160   | 3              |
| Ph_Number_1  | full number including prefixes country code etc      | SINT[24]       | 24    | 4              |
| Ph_Number_2  | full number including prefixes country code etc      | SINT[24]       | 24    | 5              |
| Ph_Number_3  | full number including prefixes country code etc      | SINT[24]       | 24    | 6              |
| Ph_Number_4  | full number including prefixes country code etc      | SINT[24]       | 24    | 7              |
| Ph_Number_5  | full number including prefixes country code etc      | SINT[24]       | 24    | 8              |
|              |                                                      | Total Bytes    | 284   |                |

When issuing a 0x02 – Write All Attributes, ensure the internal EIP/CIP Client tables have the correct values for Out\_Str\_Size, Num\_to\_Send, etc.

Follow the steps below to enable the EIP/CIP Client to initiate a SMS message to one, or multiple phone numbers.

- 1. Populate the Out\_Str\_Size with the number of bytes (characters) in the SMS string. Example: if sending "Test Message" (without quotes), the Out\_Str\_Size should be 12.
- 2. Populate the Num\_to\_Send with the number of phones this message will be going to.
- 3. Populate Output\_Str with the actual text, or string of the message. Remember, this does consume exactly 160 bytes.

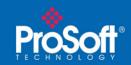

4, Populate the destination phone numbers. If only one phone number is used, then populate Ph\_Number\_1. \*Note – the 24 bytes for each phone is used. If only a single phone is used, the remaining phone elements are still required, they will simply transmit zeros.

This is an example of a complete message transmitted from a generic EIP/CIP Client to the ICX35-HWC.

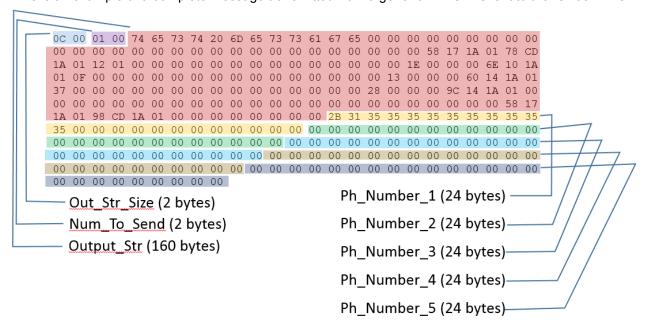

The above 12 character SMS message, "Test Message" was sent to one phone, with a phone number of "+15555555555". (number changed due to anonymity)

Once the message data is compiled with all 284 bytes, transmit the CIP message using the following parameters:

Service code – 0x02 (Set All Attributes)

Class - 0xA4

Instance - 1

Attribute – 0 (or not used)

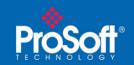

If you need assistance on any ProSoft Technology product, please contact us.

# **Asia Pacific**

# **Malaysia Office**

Phone: +603.7724.2080

asiapc@prosoft-technology.com

Languages spoken: Chinese, English, Japanese

**China Office** 

Phone: +86.21.5187.7337

asiapc@prosoft-technology.com

Languages spoken: Chinese, English

# **Europe**

#### **France Office**

Phone: +33 (0)5.34.36.87.20

support.emea@prosoft-technology.com

Languages spoken: French, English

Middle East and Africa

Phone: +971.(0)4.214.6911

mea@prosoft-technology.com

Languages spoken: English, Hindi

#### **North America**

# **California and Wisconsin Offices**

Phone: +1 661.716.5100

support@prosoft-technology.com

Languages spoken: English, Spanish

#### **Latin America**

#### **Brasil Office**

Phone: +55.11.5083.3776

brasil@prosoft-technology.com

Languages spoken: Portuguese, English Mexico and Central America Office

Phone: +52.222.3.99.6565 soporte@prosoft-technology.com

Languages spoken: Spanish, English

**Regional Office** 

Phone: +1.281.298.9109

latinam@prosoft-technology.com

Languages spoken: Spanish, English